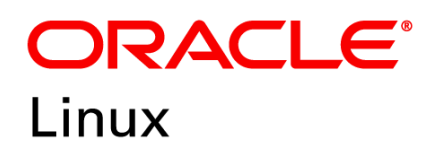

FIPS 140-2 Non-Proprietary Security Policy

# Oracle Linux OpenSSL Cryptographic Module

FIPS 140-2 Level 1 Validation

Software Version: R7-3.0.0 and R7-4.0.0

Date: March 18<sup>th</sup>, 2020

This document may be reproduced whole and intact including the Copyright notice.

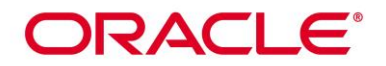

**Title:** Oracle Linux OpenSSL Cryptographic Module Security Policy **Date:** March 18th , 2020 **Author:** Oracle Security Evaluations – Global Product Security **Contributing Authors:**  Oracle Linux Engineering

Oracle Corporation World Headquarters 500 Oracle Parkway Redwood Shores, CA 94065 U.S.A. Worldwide Inquiries: Phone: +1.650.506.7000 Fax: +1.650.506.7200 oracle.com

Oracle is committed to developing practices and products that help protect the environment

Copyright © 2020, Oracle and/or its affiliates. All rights reserved. This document is provided for information purposes only and the contents hereof are subject to change without notice. This document is not warranted to be error-free, nor subject to any other warranties or conditions, whether expressed orally or implied in law, including implied warranties and conditions of merchantability or fitness for a particular purpose. Oracle specifically disclaim any liability with respect to this document and no contractual obligations are formed either directly or indirectly by this document. This document may reproduced or distributed whole and intact including this copyright notice.

Oracle and Java are registered trademarks of Oracle and/or its affiliates. Other names may be trademarks of their respective owners.

#### **Hardware and Software, Engineered to Work Together**

# **TABLE OF CONTENTS**

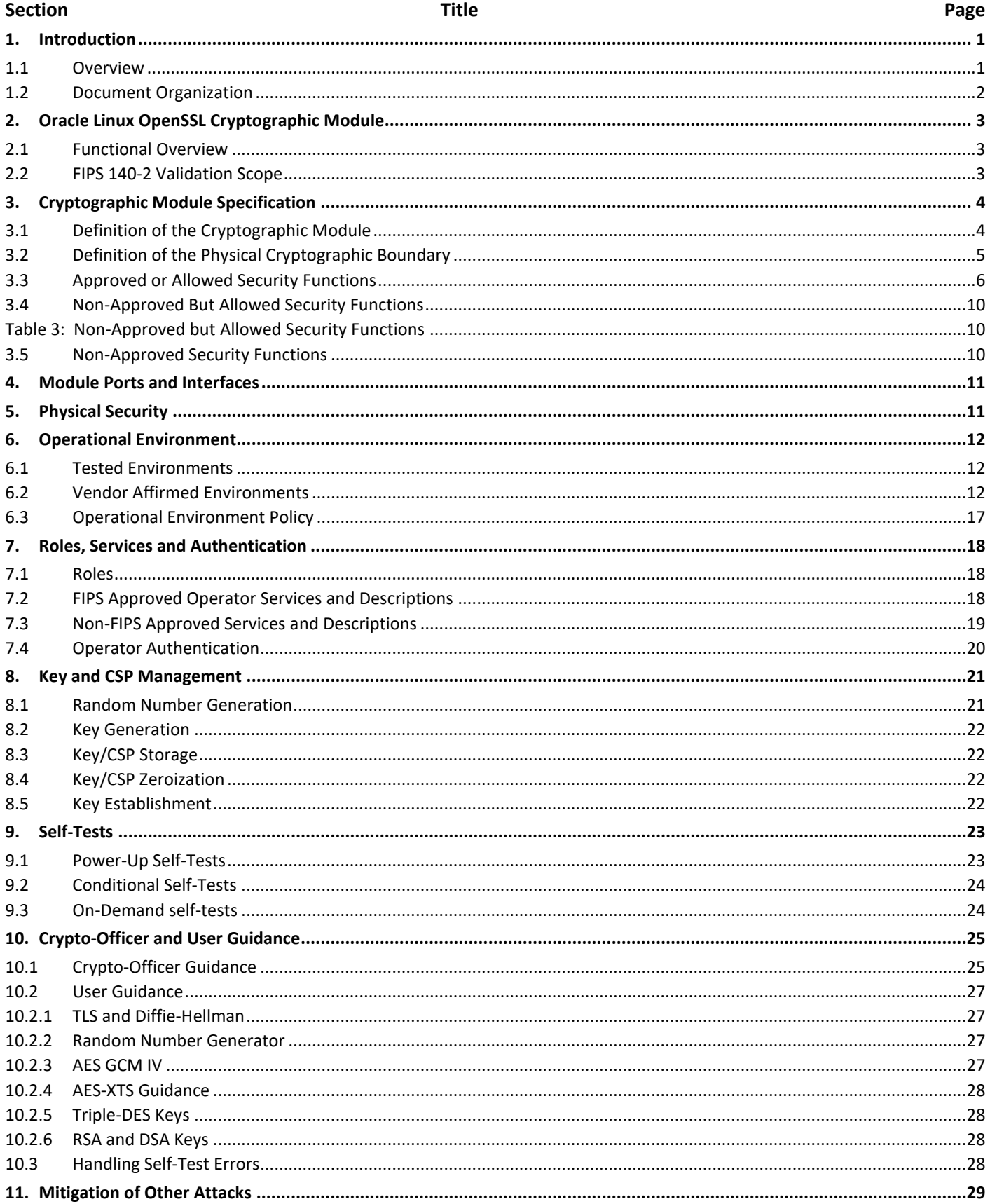

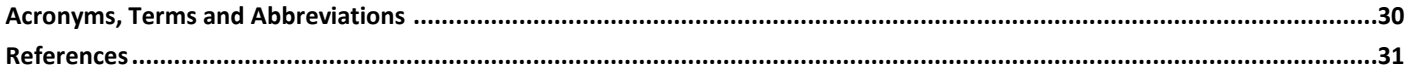

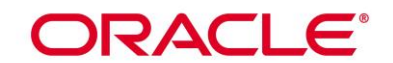

**List of Tables** 

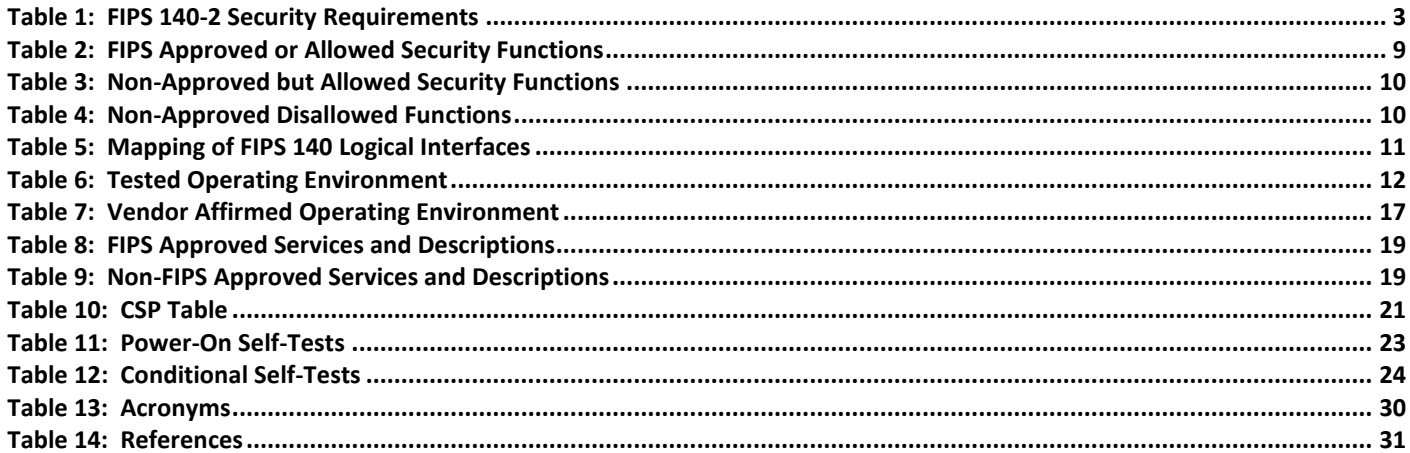

# **List of Figures**

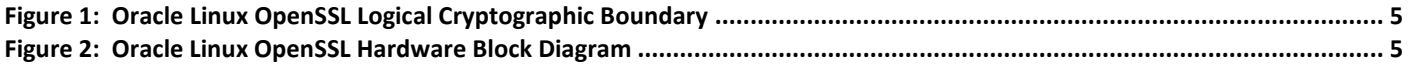

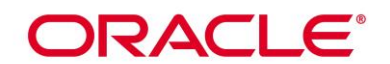

# **1. Introduction**

## **1.1 Overview**

Oracle Linux is a set of cryptographic libraries, services, and user level cryptographic applications that are validated at FIPS 140-2 level 1, providing a secure foundation for vendor use in developing dependent services, applications, and even purpose built appliances that may be FIPS 140-2 validated.

This section is informative to the reader to reference other cryptographic services of Oracle Linux. Only the software listed in section 3.1 is subject to the FIPS 140-2 validation. The CMVP makes no statement as to the correct operation of the module or the security strengths of the generated keys when supported if the specific operational environment is not listed on the validation certificate.

The FIPS 140-2 validation is performed at Security Level 1, on software only modules that do not make any claims about the hardware enclosure. This allows vendors to develop their own modules using these basic cryptographic modules and validate the new modules at a higher FIPS 140-2 security level.

The following cryptographic modules are included in Oracle Linux:

- OpenSSL– a software cryptographic module supporting FIPS 140-2-approved cryptographic algorithms for protocols like TLS 1.2, OpenSSH, and HTTPS
- OpenSSH-Server supplies cryptographic support for the SSH protocol
- OpenSSH-Client supplies cryptographic support for the SSH protocol
- NSS Softokn Cryptographic Module supplies cryptographic support for TLS, PKCS #5, PKCS #7, PKCS #11 (version 2.20), PKCS #12, S/MIME, X.509 v3 certificates, and other security standards supporting FIPS 140-2 validated cryptographic algorithms
- Oracle Linux Unbreakable Enterprise Kernel (UEK) a software only cryptographic module via the Kernel Crypto API that is an optimized kernel with a wide range of advanced features and improvements for enterprise workloads. The UEK provides general-purpose cryptographic services and block storage encryption.
- GnuTLS general purpose cryptographic module to support TLS network protocols
- Libgcrypt supplies general cryptographic support for GPG.
- Libreswan provides the IKE protocol version 2 key agreement services required for IPSEC.

This Security Policy describes the features and design of the Oracle Linux OpenSSL Cryptographic Module using the terminology contained in the FIPS 140-2 specification. FIPS 140-2, Security Requirements for Cryptographic Module specifies the security requirements that will be satisfied by a cryptographic module utilized within a security system protecting sensitive but unclassified information. The NIST/CSE Cryptographic Module Validation Program (CMVP) validates cryptographic module to FIPS 140-2. Validated products are accepted by the Federal agencies of both the USA and Canada for the protection of sensitive or designated information.

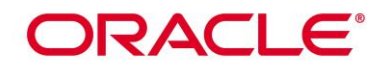

## **1.2 Document Organization**

The Security Policy document is one document in a FIPS 140-2 Submission Package. In addition to this document, the Submission Package contains:

- Oracle Linux OpenSSL Cryptographic Module Non-Proprietary Security Policy
- Other supporting documentation as additional references

With the exception of this Non-Proprietary Security Policy, the FIPS 140-2 Validation Documentation is proprietary to Oracle and is releasable only under appropriate non-disclosure agreements. For access to these documents, please contact Oracle.

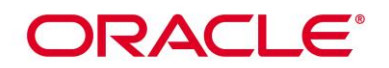

# **2. Oracle Linux OpenSSL Cryptographic Module**

### **2.1 Functional Overview**

The Oracle Linux OpenSSL Cryptographic Module (hereafter referred to as the "Module") is a software module supporting FIPS 140-2 Approved cryptographic algorithms within Oracle Linux. The code base of the Module is formed in a combination of standard OpenSSL shared Library, OpenSSL FIPS Object Module, and development work by Oracle Linux engineering. The scope of testing for this validation covers versions R7-3.0.0 running Oracle Linux 7.5 and R7-4.0.0 running on Oracle Linux 7.6. The Oracle Linux OpenSSL Module is distributed with an opensource distribution. The Module provides a C language application program interface (API) for use by other processes that require cryptographic functionality.

Oracle Linux OpenSSL supports following three types of cryptographic implementations. The implementations available for an algorithm are listed in Table 2 and they can be selected based on the environment variable OPENSSL\_ia32cap. Please refer to its man page for the details.

- a) OpenSSL in Native C Programming Language;
- b) AES-NI hardware acceleration for X86 processors;
- c) Assembler implementation.

#### **2.2 FIPS 140-2 Validation Scope**

The following table shows the security level for each of the eleven sections of the validation. See Table 1 below.

<span id="page-7-0"></span>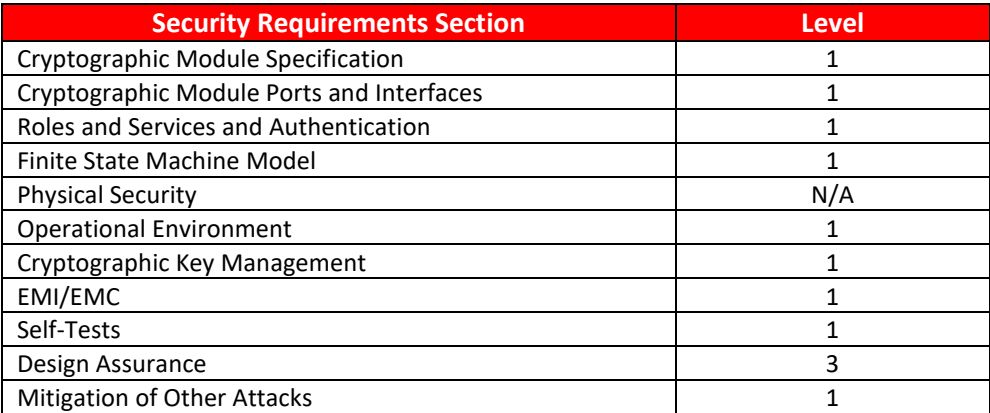

**Table 1: FIPS 140-2 Security Requirements**

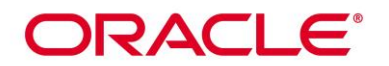

# **3. Cryptographic Module Specification**

## **3.1 Definition of the Cryptographic Module**

The Oracle Linux OpenSSL Module is defined as a multi-chip standalone module as defined by the requirements within FIPS PUB 140-2. The logical cryptographic boundary of the module consists of shared library files and their integrity check HMAC files, which are delivered through the Oracle Linux Yum Server as listed below:

The module version R7-3.0.0 was tested on Oracle Linux 7.5 and is contained within the RPM file with version [openssl-libs-1.0.2k-12.0.3.el7.x86\\_64.rpm,](https://yum.oracle.com/repo/OracleLinux/OL7/latest/x86_64/getPackage/openssl-libs-1.0.2k-12.0.3.el7.x86_64.rpm) which contains the following files:

- /usr/lib64/.libcrypto.so.1.0.2k.hmac (64 bits)
- /usr/lib64/.libssl.so.1.0.2k.hmac (64 bits)
- /usr/lib64/libcrypto.so.1.0.2k (64 bits)
- /usr/lib64/libssl.so.1.0.2k (64 bits)

The module instantiation for version R7-3.0.0 for Oracle Linux 7.5 is provided by the dracut-fips package with the version of the RPM file of [dracut-fips-033-535.0.5.el7\\_5.1.x86\\_64.rpm.](https://yum.oracle.com/repo/OracleLinux/OL7/latest/x86_64/getPackage/dracut-fips-033-535.0.5.el7_5.1.x86_64.rpm)

The AES-NI configuration of the UEK kernel for module version R7-3.0.0 for Oracle Linux 7.5 is provided by the dracut-fips package with the version of the RPM file of [dracut-fips-aesni-033-535.0.5.el7\\_5.1.x86\\_64.rpm](https://yum.oracle.com/repo/OracleLinux/OL7/latest/x86_64/getPackage/dracut-fips-aesni-033-535.0.5.el7_5.1.x86_64.rpm)

The module version R7-4.0.0 was tested on Oracle Linux 7.6 and is contained within the RPM file with version [openssl-libs-1.0.2k-16.0.1.el7.x86\\_64.rpm,](https://yum.oracle.com/repo/OracleLinux/OL7/latest/x86_64/getPackage/openssl-libs-1.0.2k-12.0.3.el7.x86_64.rpm) which contains the following files:

- /usr/lib64/.libcrypto.so.1.0.2k.hmac (64 bits)
- /usr/lib64/.libssl.so.1.0.2k.hmac (64 bits)
- /usr/lib64/libcrypto.so.1.0.2k (64 bits)
- /usr/lib64/libssl.so.1.0.2k (64 bits)

The module instantiation for version R7-4.0.0 is provided by the dracut-fips package with the version of the RPM file of [dracut-fips-033-554.0.3.el7.x86\\_64.rpm.](https://yum.oracle.com/repo/OracleLinux/OL7/latest/x86_64/getPackage/dracut-fips-033-535.0.5.el7_5.1.x86_64.rpm)

The AES-NI configuration of the UEK kernel for module version R7-4.0.0 for Oracle Linux 7.6 is provided by the dracut-fips package with the version of the RPM file of [dracut-fips-aesni-033-554.0.3.el7.x86\\_64.rpm](https://yum.oracle.com/repo/OracleLinux/OL7/latest/x86_64/getPackage/dracut-fips-aesni-033-535.0.5.el7_5.1.x86_64.rpm)

The Oracle OpenSSL package includes the binary files, integrity check HMAC files, Man Pages and the OpenSSL engines provided by the standard OpenSSL shared library. The OpenSSL engines and their shared object files are not part of the Module, and therefore they must not be used when operating the Module.

The Module shall be instantiated by the dracut-fips package with the RPM file version specified above. The dracut-fips RPM package is only used for the installation and instantiation of the Module. This code is not active when the Module is operational and does not provide any services to users interacting with the Module. Therefore the dracut-fips RPM package is outside the Modules' logical boundary.

Figure 1 shows the logical block diagram of the module executing in memory on the host system.

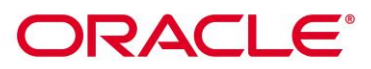

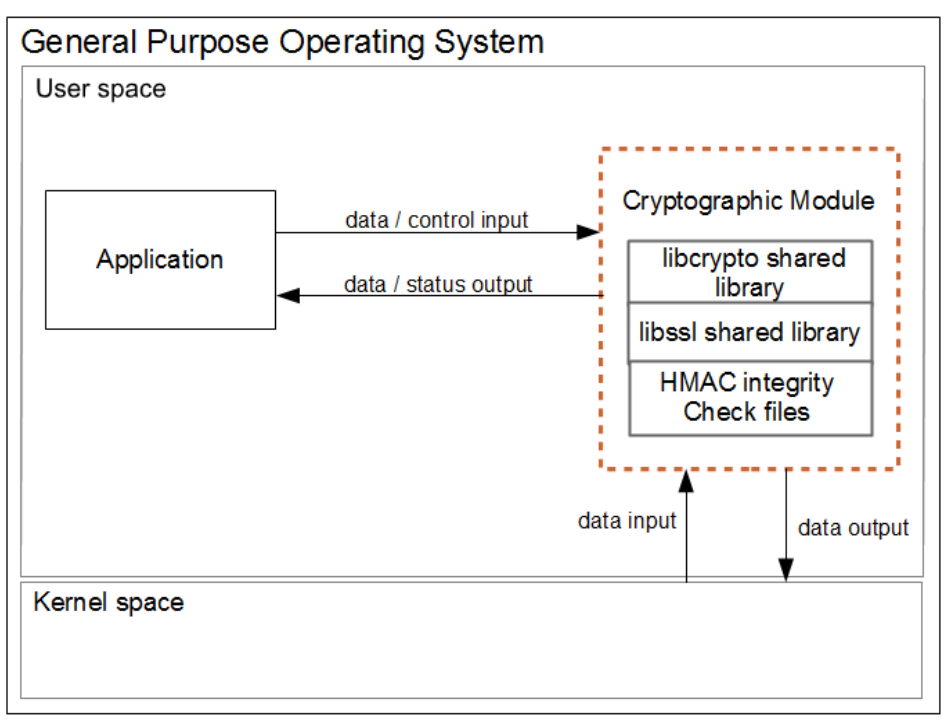

**Figure 1: Oracle Linux OpenSSL Logical Cryptographic Boundary**

## <span id="page-9-0"></span>**3.2 Definition of the Physical Cryptographic Boundary**

The physical cryptographic boundary of the module is defined as the hard enclosure of the host system on which it runs. See figure 2 below. No components are excluded from the requirements of FIPS PUB 140-2.

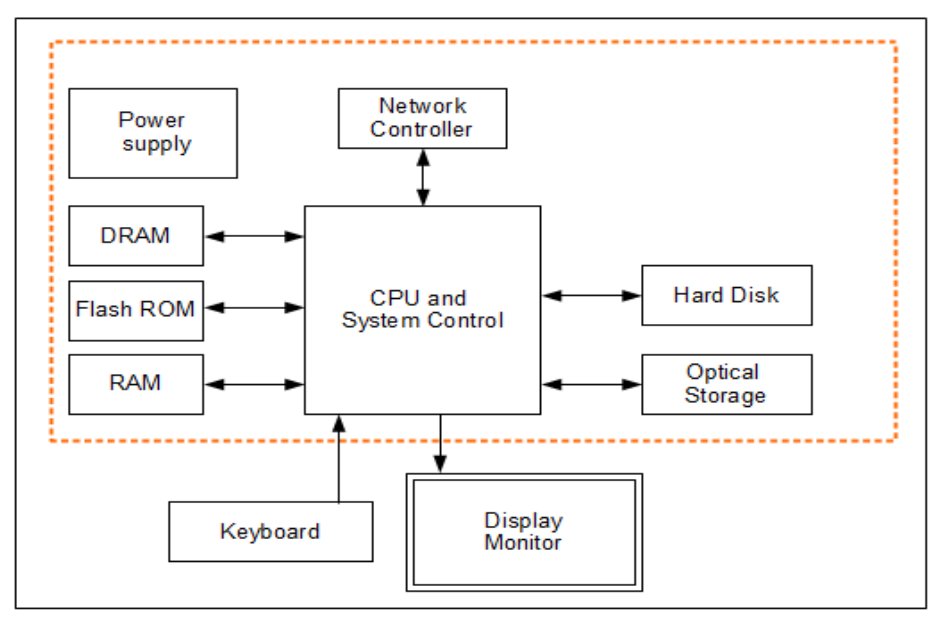

<span id="page-9-1"></span>**Figure 2: Oracle Linux OpenSSL Hardware Block Diagram**

# ORACLE®

## **3.3 Approved or Allowed Security Functions**

The Oracle Linux OpenSSL Cryptographic Module contains the following FIPS Approved Algorithms listed in Table 2. Certificate Numbers listed in column 'OL7.5' corresponds to module version R7-3.0.0 and certificate numbers listed in column OL 7.6 corresponds to module version R7-4.0.0.

Once the module is operational, the mode of operation is implicitly assumed depending on the services/security function invoked. By default the module enters Approved mode after the power-up tests succeed. In Approved mode, only approved or allowed security functions can be used as specified in table 2 and 3 and services listed in table 8.

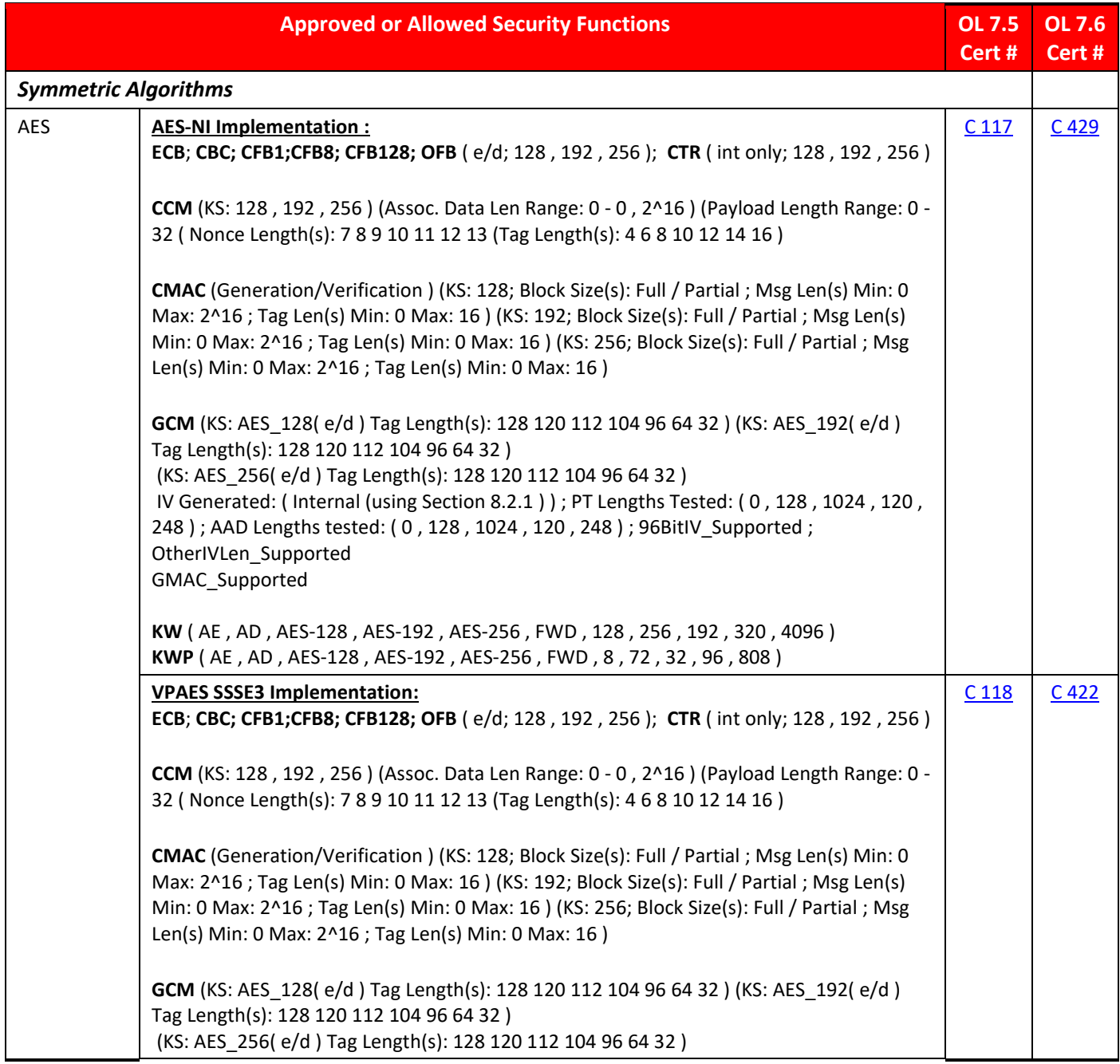

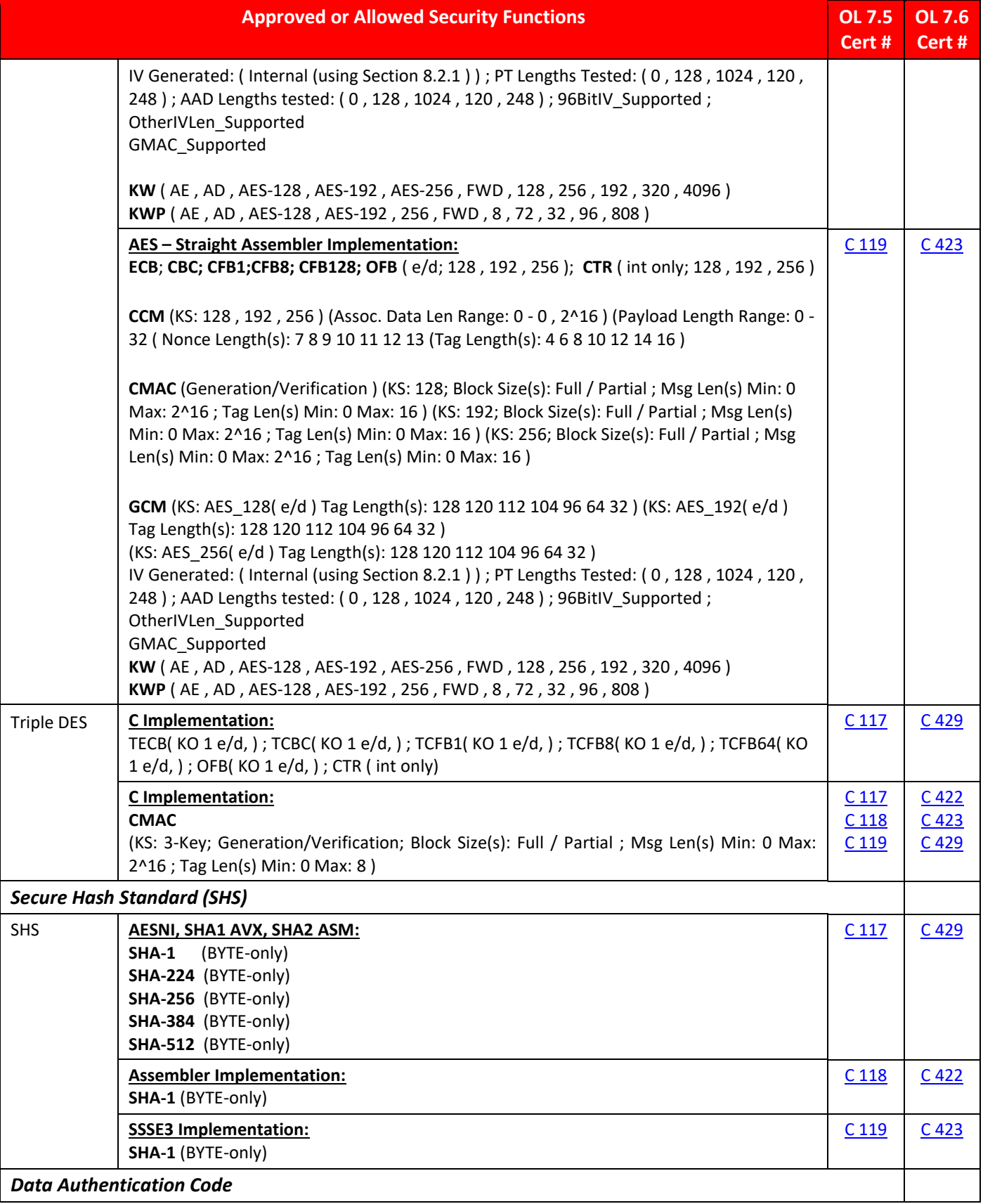

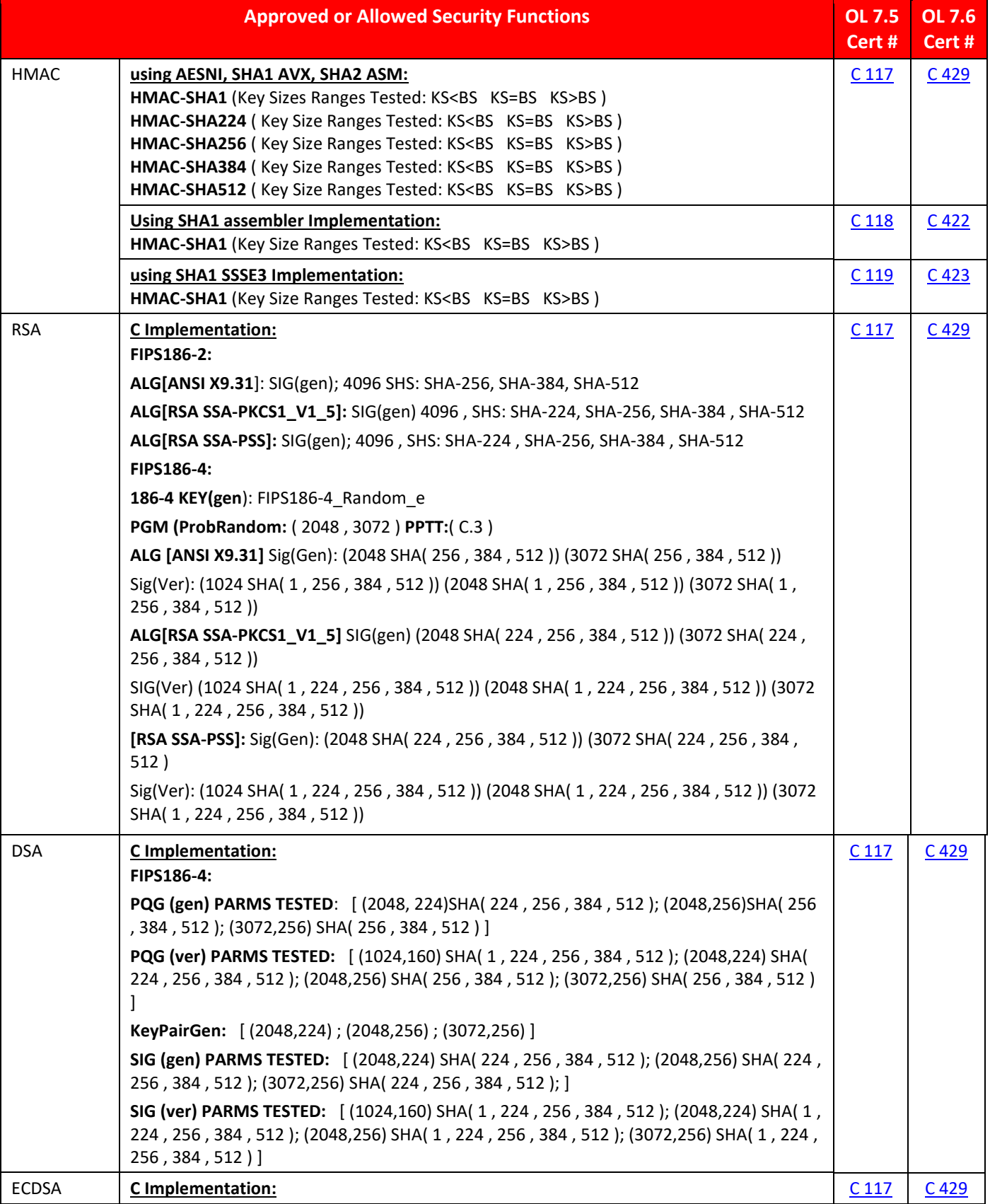

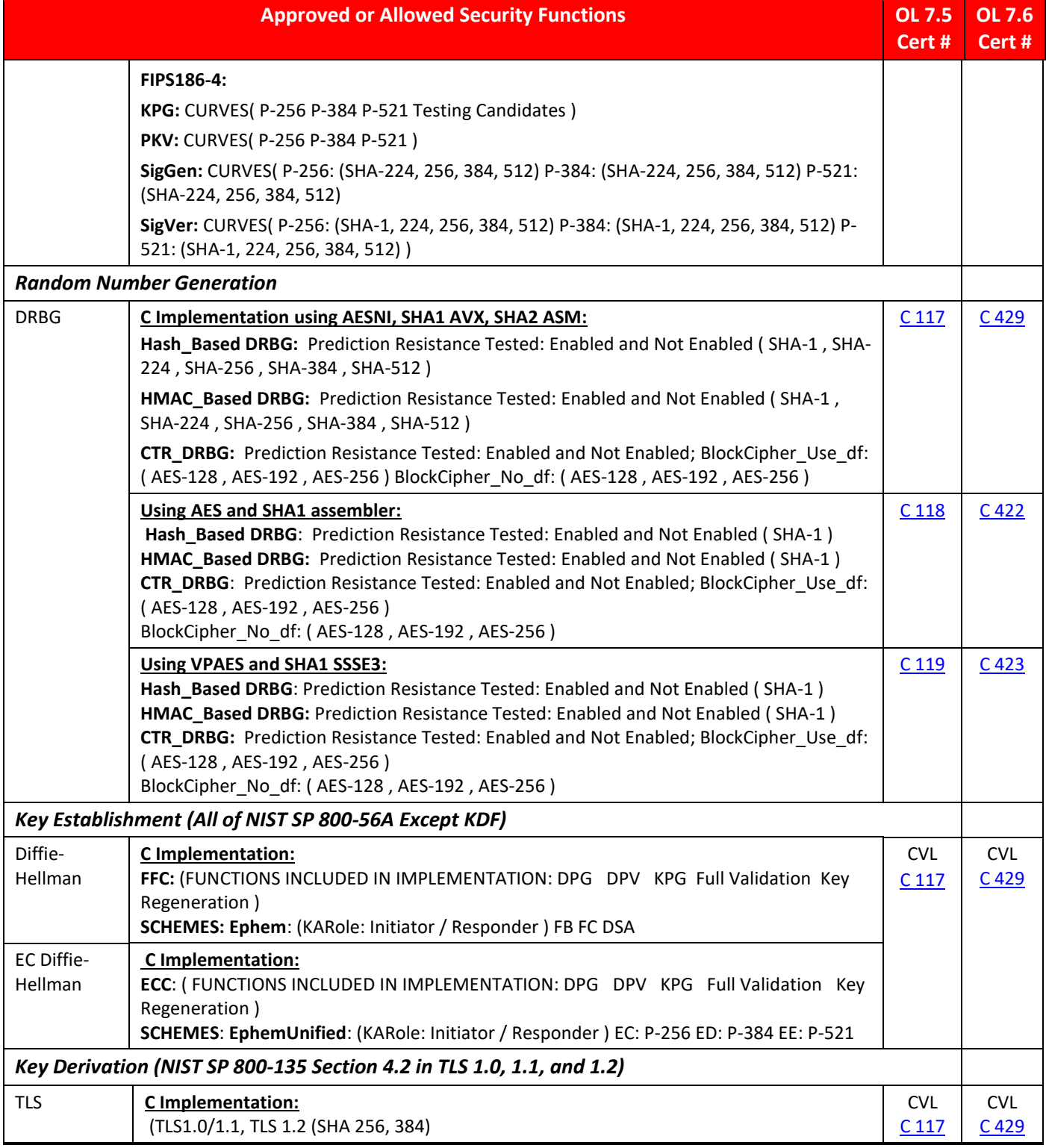

<span id="page-13-0"></span>**Table 2: FIPS Approved or Allowed Security Functions**

# **ORACLE®**

## **3.4 Non-Approved But Allowed Security Functions**

The following are considered non-Approved but allowed security functions provided by the Module:

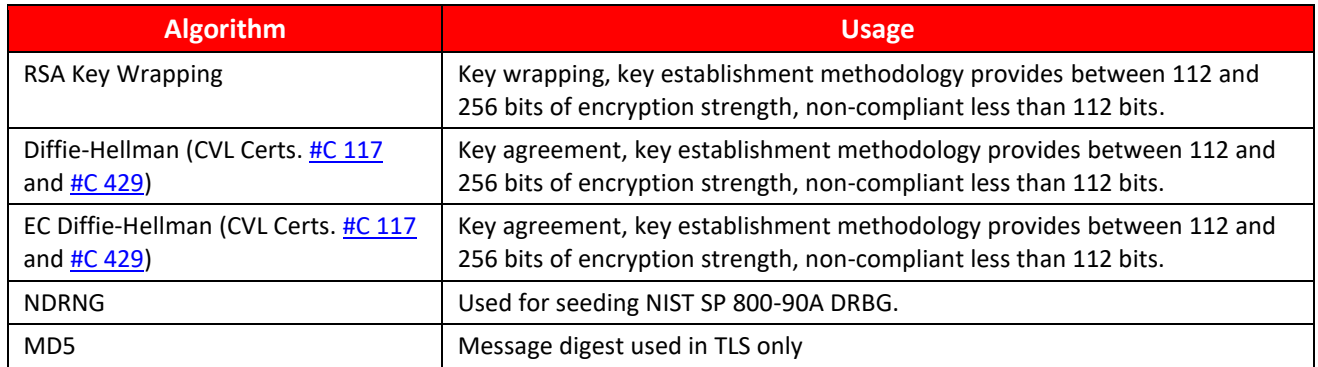

#### **Table 3: Non-Approved but Allowed Security Functions**

### <span id="page-14-0"></span>**3.5 Non-Approved Security Functions**

Security functions listed in the table below, make use of non-approved cryptographic algorithms. Use of any of these algorithms and services in Table 9 will put the module in the non-Approved mode implicitly. The services associated with these algorithms are specified in section 7.2.

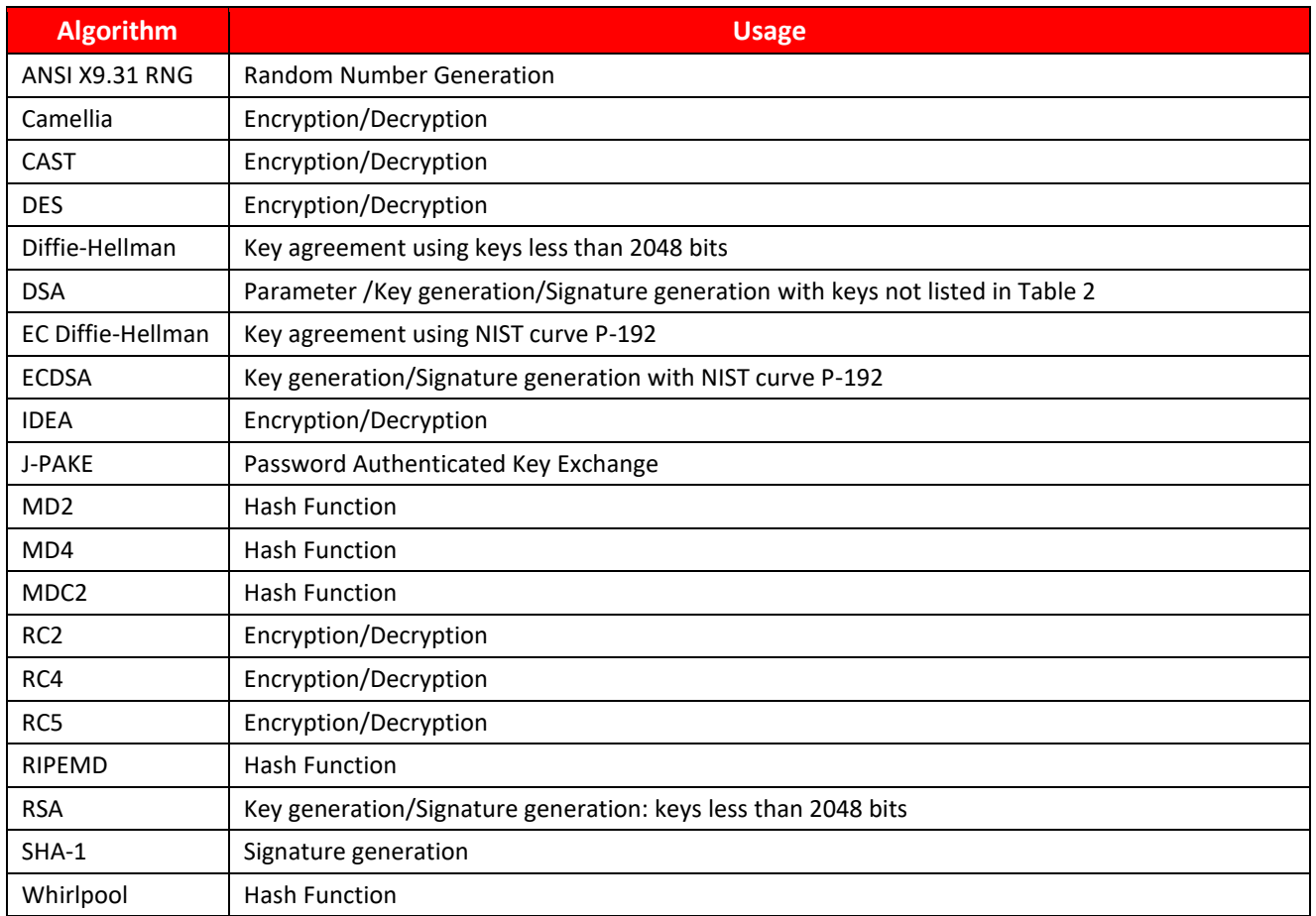

#### <span id="page-14-1"></span>**Table 4: Non-Approved Disallowed Functions**

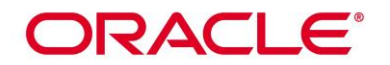

# **4. Module Ports and Interfaces**

The module interfaces can be categorized as follows:

- Data Input Interface
- Data Output Interface
- Control Input interface
- Status Output Interface

The module can be accessed by utilizing the API function it provides. Table 5 below, shows the mapping of interfaces as per FIPS 140-2 Standard.

| <b>FIPS 140 Interface</b> | <b>Module Interfaces</b>         |  |
|---------------------------|----------------------------------|--|
| Data Input                | <b>API Input Parameters</b>      |  |
| Data Output               | <b>API Output Parameters</b>     |  |
| Control Input             | <b>API Function Calls</b>        |  |
| <b>Status Output</b>      | API Return Values, error message |  |

**Table 5: Mapping of FIPS 140 Logical Interfaces** 

# <span id="page-15-0"></span>**5. Physical Security**

The Module is comprised of software only and thus does not claim any physical security.

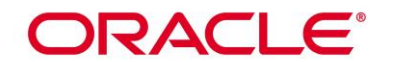

# **6. Operational Environment**

#### **6.1 Tested Environments**

The Modules were tested on the following environments with and without PAA i.e. AES-NI:

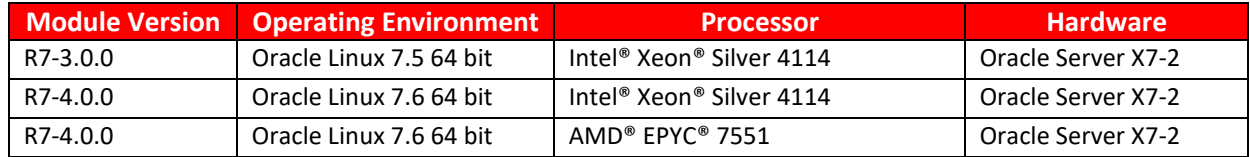

#### **Table 6: Tested Operating Environment**

## <span id="page-16-0"></span>**6.2 Vendor Affirmed Environments**

The following platforms have not been tested as part of the FIPS 140-2 level 1 certification however Oracle "vendor affirms" that these platforms are equivalent to the tested and validated platforms. Additionally, Oracle affirms that the module will function the same way and provide the same security services on any of the systems listed below.

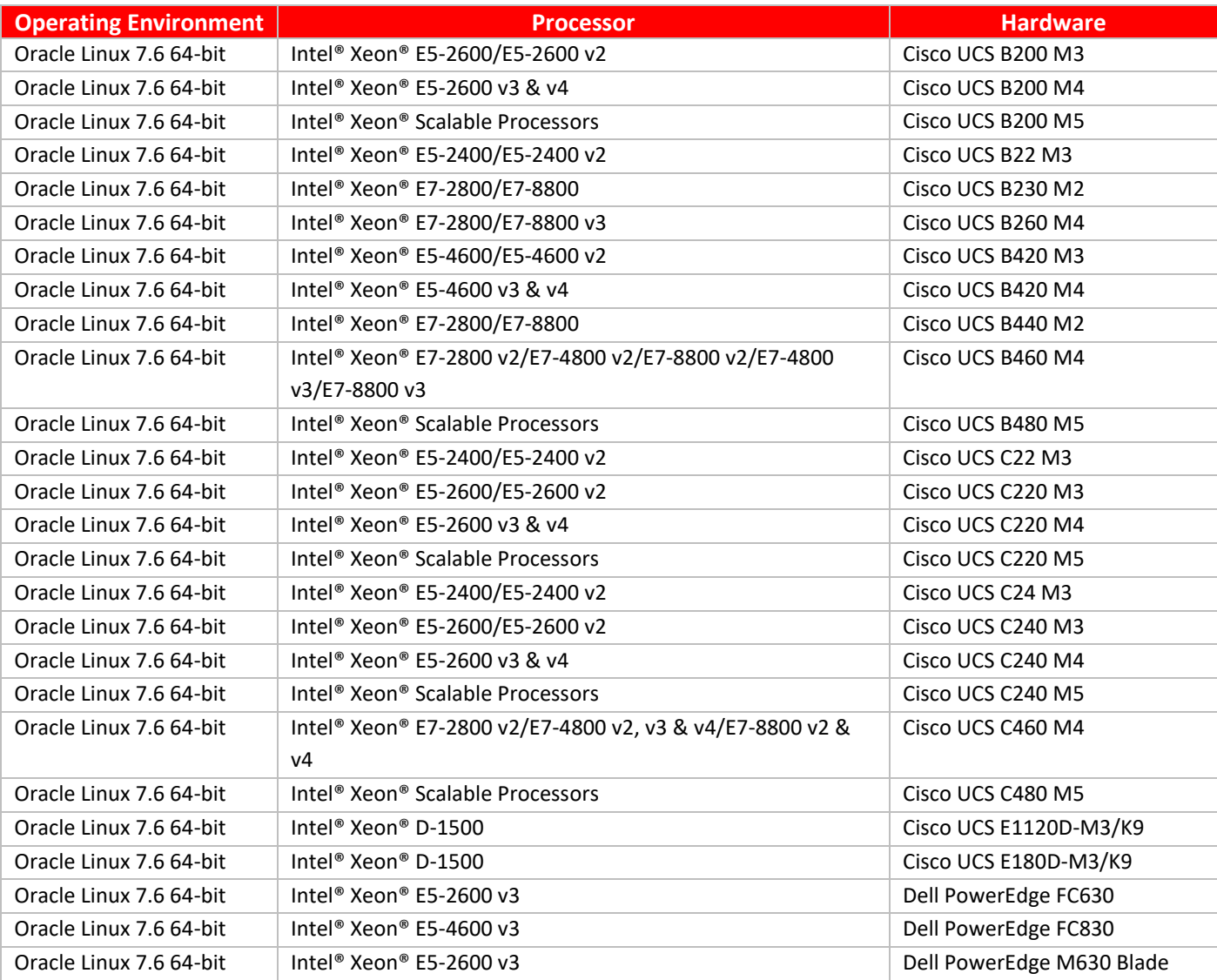

# **ORACLE®**

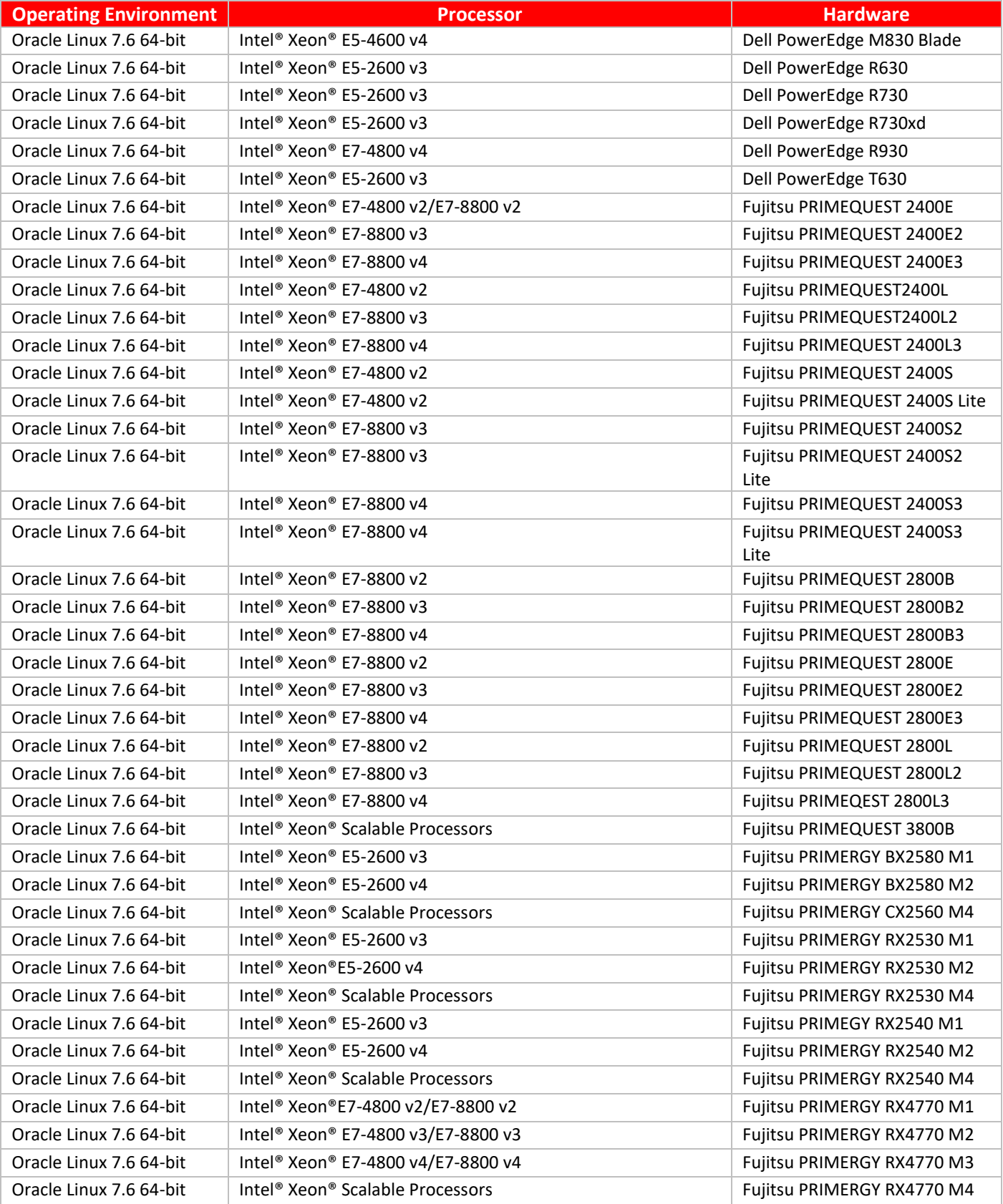

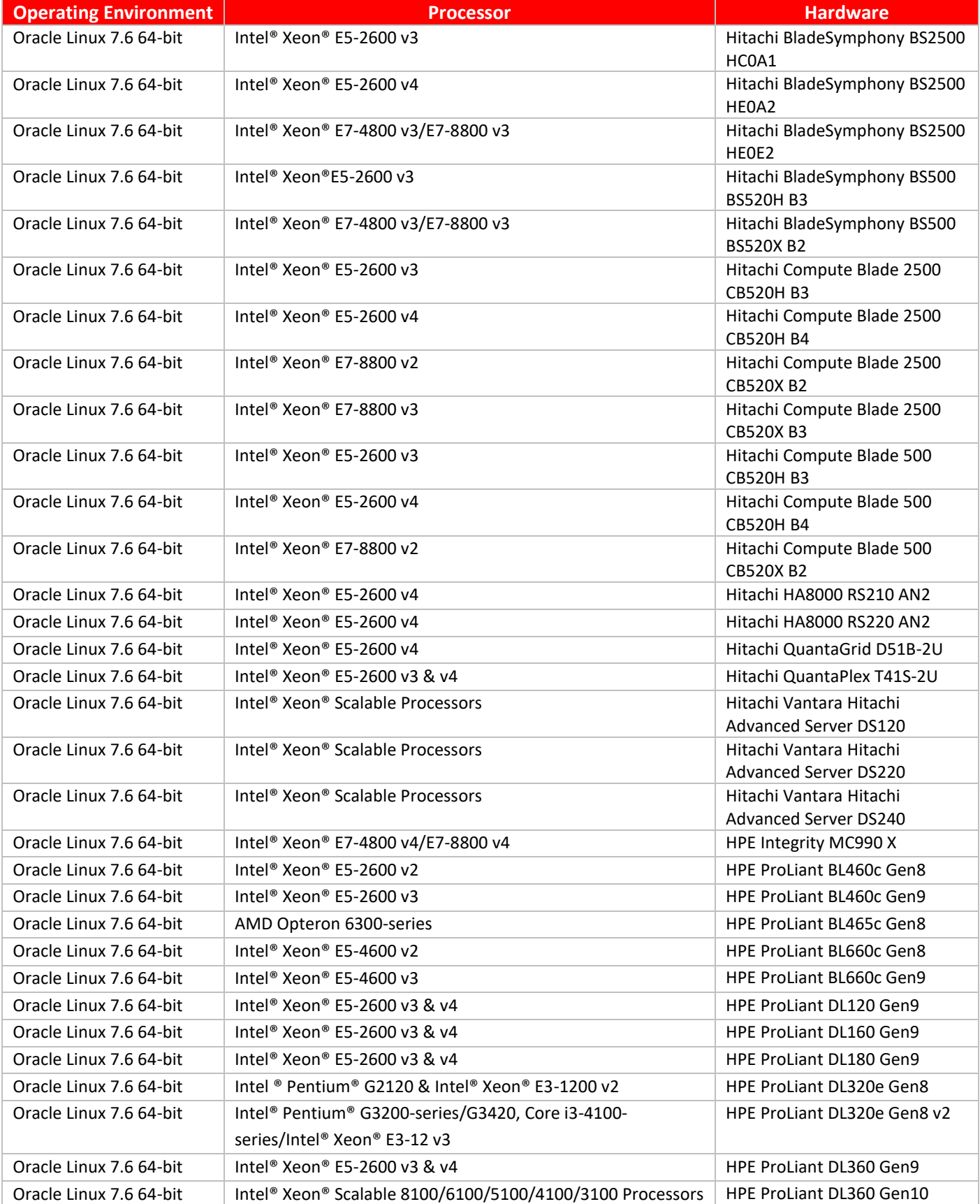

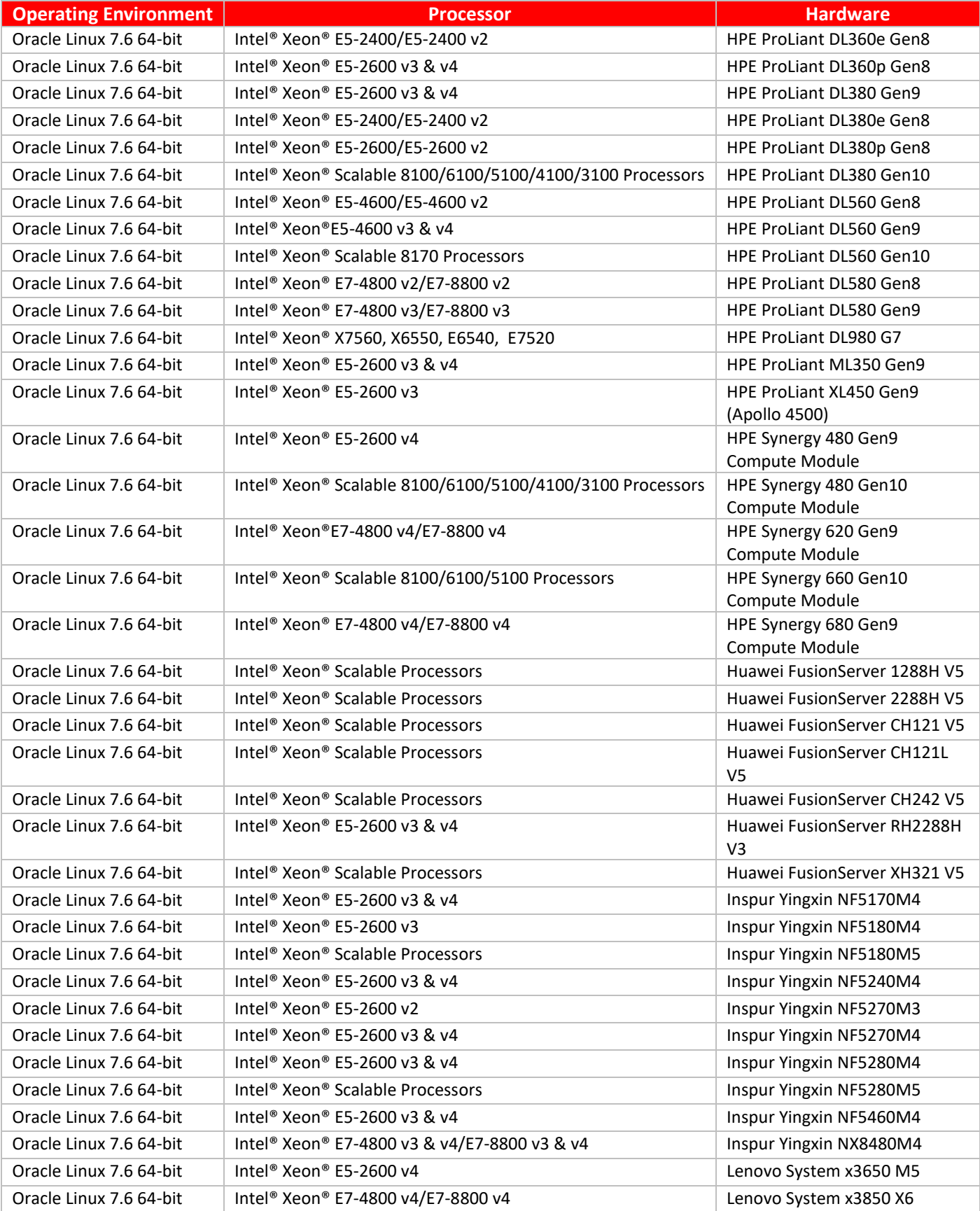

# **ORACLE®**

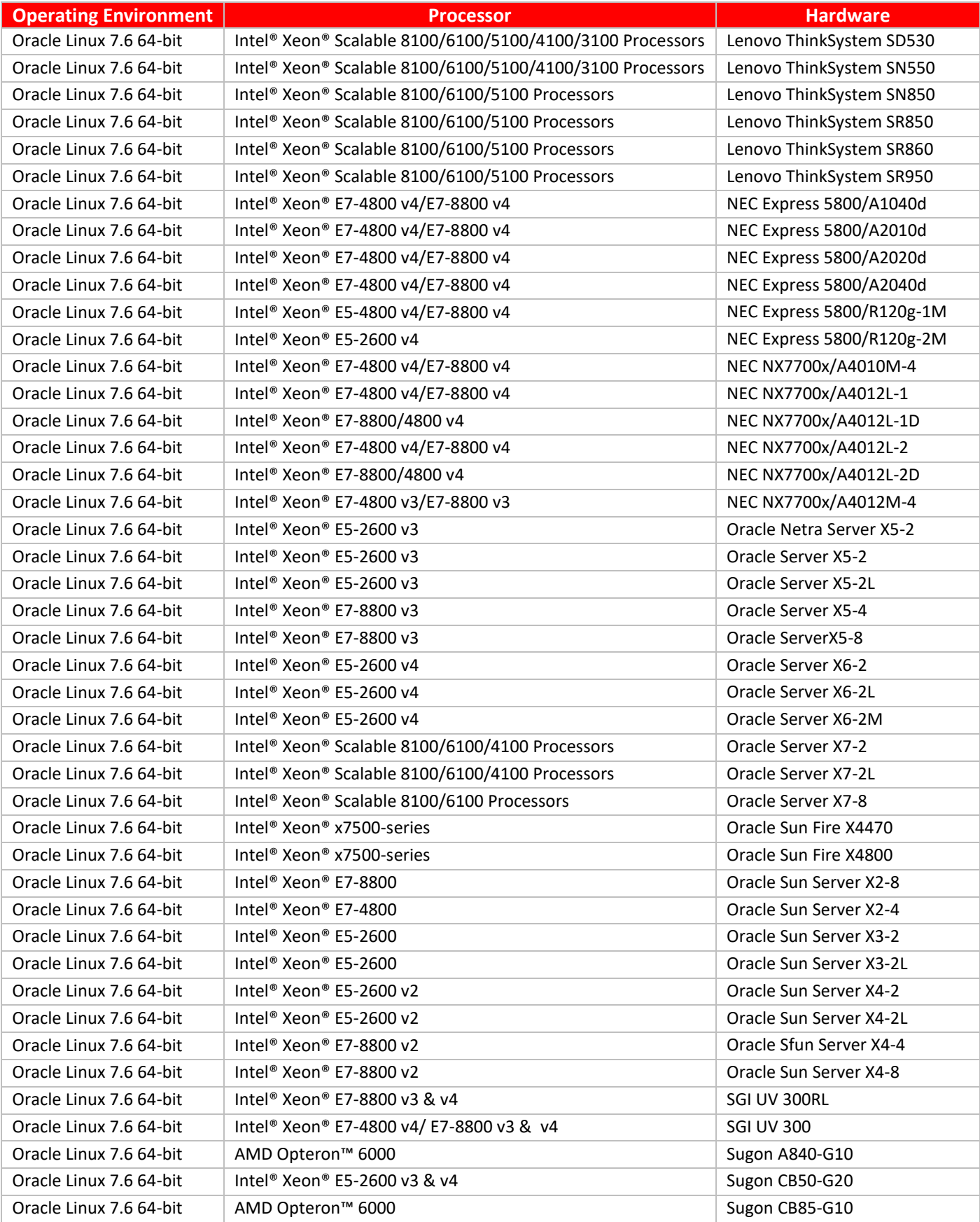

Oracle Linux OpenSSL Cryptographic Module Security Policy

# **ORACLE®**

| <b>Operating Environment</b> | <b>Processor</b>                                     | <b>Hardware</b>                            |
|------------------------------|------------------------------------------------------|--------------------------------------------|
| Oracle Linux 7.6 64-bit      | Intel <sup>®</sup> Xeon <sup>®</sup> E5-2600 v3 & v4 | Sugon CB85-G10                             |
| Oracle Linux 7.6 64-bit      | Intel <sup>®</sup> Xeon <sup>®</sup> E7-4800 v2      | Sugon CB80-G20                             |
| Oracle Linux 7.6 64-bit      | Intel Xeon E7-8800/4800-v3 Series                    | Sugon CB80-G25                             |
| Oracle Linux 7.6 64-bit      | AMD Opteron <sup>™</sup> 6300                        | Sugon CB85-G10                             |
| Oracle Linux 7.6 64-bit      | Intel® Xeon® 6100, 5100, 4100, 3100                  | Sugon I420-G30                             |
| Oracle Linux 7.6 64-bit      | Intel <sup>®</sup> Xeon <sup>®</sup> E5-2600 v3      | Sugon I610-G20                             |
| Oracle Linux 7.6 64-bit      | Intel <sup>®</sup> Xeon <sup>®</sup> E5-2600 v3      | Sugon I620-G20                             |
| Oracle Linux 7.6 64-bit      | Intel <sup>®</sup> Xeon <sup>®</sup> 8100            | Sugon 1620-G30                             |
| Oracle Linux 7.6 64-bit      | Intel <sup>®</sup> Xeon® E7-4800 v3 & v4             | Sugon 1840-G20                             |
| Oracle Linux 7.6 64-bit      | Intel <sup>®</sup> Xeon <sup>®</sup> E7-4800 v2      | Sugon I840-G25                             |
| Oracle Linux 7.6 64-bit      | Intel® Xeon® E7-4800 v2 & v3/E7-8800 v2 & v3         | Sugon 1980-G20                             |
| Oracle Linux 7.6 64-bit      | Intel <sup>®</sup> Xeon® E5-2600 v3 & v4             | Sugon TC4600T                              |
| Oracle Linux 7.6 64-bit      | Intel <sup>®</sup> Xeon® E5-2600 v3 & v4             | Supermicro SuperServer SYS-<br>6018U-TR4T+ |

**Table 7: Vendor Affirmed Operating Environment**

<span id="page-21-0"></span>*CMVP makes no statement as to the correct operation of the module or the security strengths of the generated keys when so ported if the specific operational environment is not listed on the validation certificate.*

## **6.3 Operational Environment Policy**

The operating system is restricted to a single operator mode of operation (i.e., concurrent operators are explicitly excluded).

The application that makes calls to the Modules is the single user of the Modules, even when the application is serving multiple clients.

During module operation, the ptrace(2) system call, the debugger (gdb(1)), and strace(1) shall not be used. In addition, other tracing mechanisms offered by the Linux environment, such as Dtrace, ftrace or systemtap, shall not be used.

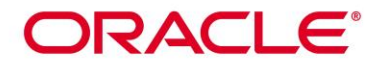

# **7. Roles, Services and Authentication**

### **7.1 Roles**

The Oracle Linux OpenSSL Cryptographic Module supports 2 roles as required by FIPS PUB 140-2. These roles are a Crypto Officer Role and a User Role. Both roles are implicitly assumed by the entity accessing services implemented by the Module. The module does not support authentication mechanisms.

### **7.2 FIPS Approved Operator Services and Descriptions**

The below table provides a full description of FIPS Approved services provided by the module and lists the roles allowed to invoke each service. In the table below, the "U" represents a User Role, and "CO" denotes a Crypto Officer role.

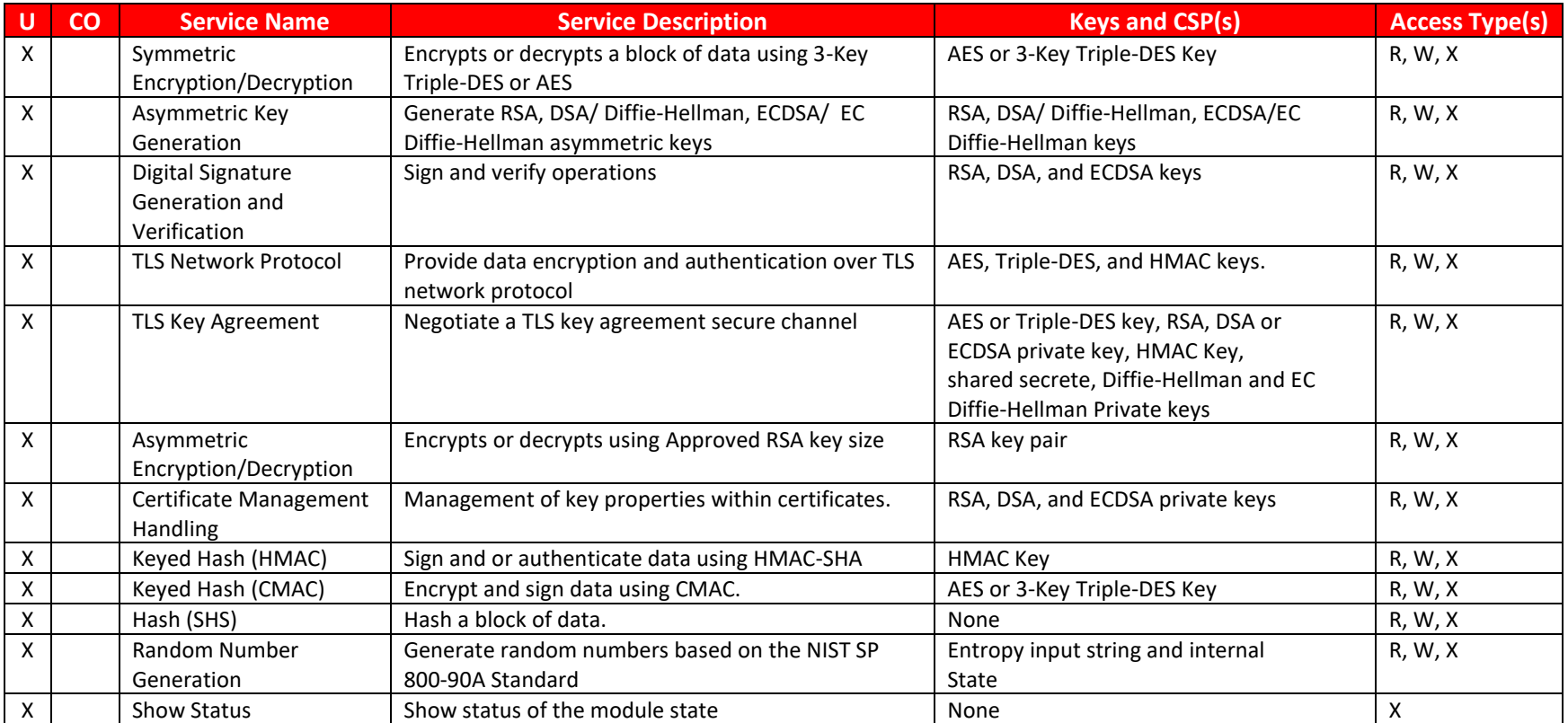

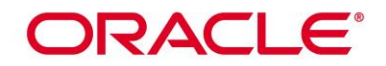

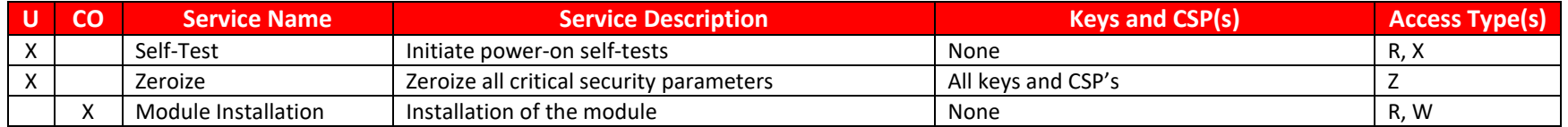

**R – Read, W – Write, X – Execute, Z - Zeroize**

#### **Table 8: FIPS Approved Services and Descriptions**

#### **7.3 Non-FIPS Approved Services and Descriptions**

The following table lists the non-Approved services available in non-FIPS mode. Security services listed in the table below, make use of nonapproved cryptographic algorithms. Use of any of these services in Table 9 will put the module in the non-Approved mode implicitly. The algorithms associated with these services are specified in section 3.5.

<span id="page-23-0"></span>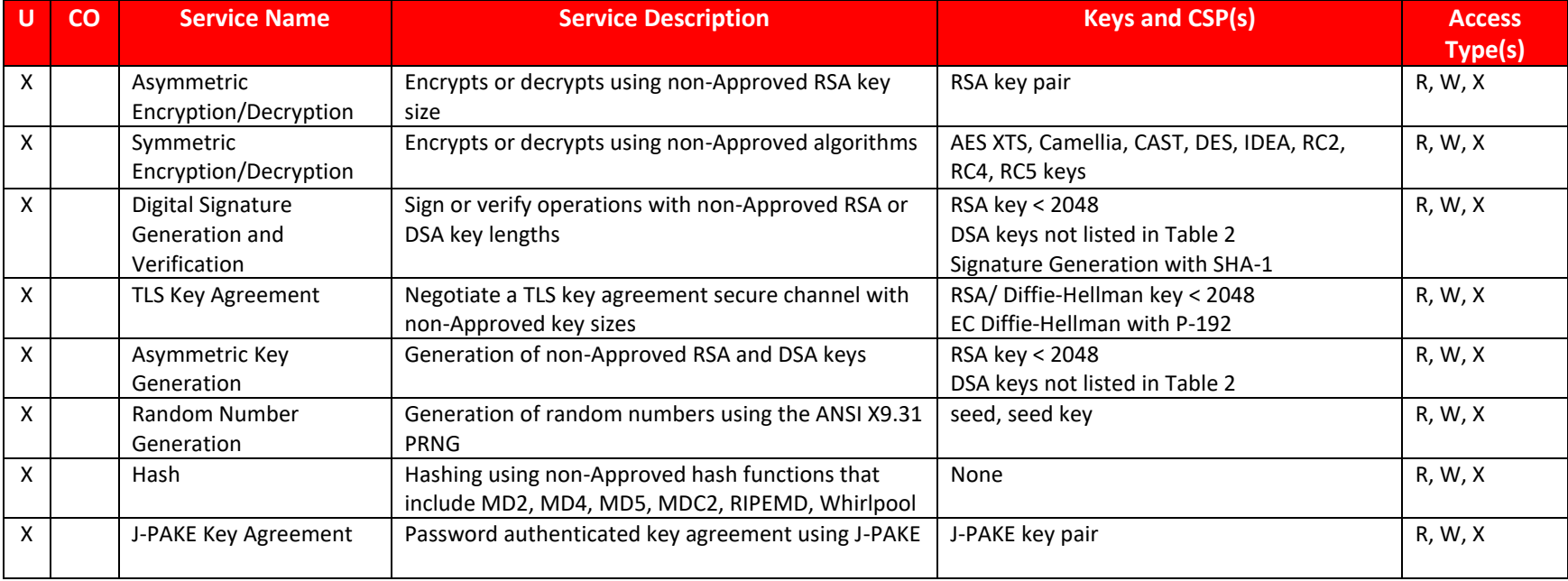

<span id="page-23-1"></span>**Table 9: Non-FIPS Approved Services and Descriptions**

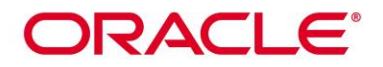

## **7.4 Operator Authentication**

The module does not support operator authentication mechanisms.

# ORACLE

# **8. Key and CSP Management**

The following keys, cryptographic key components and other critical security parameters are contained in the module.

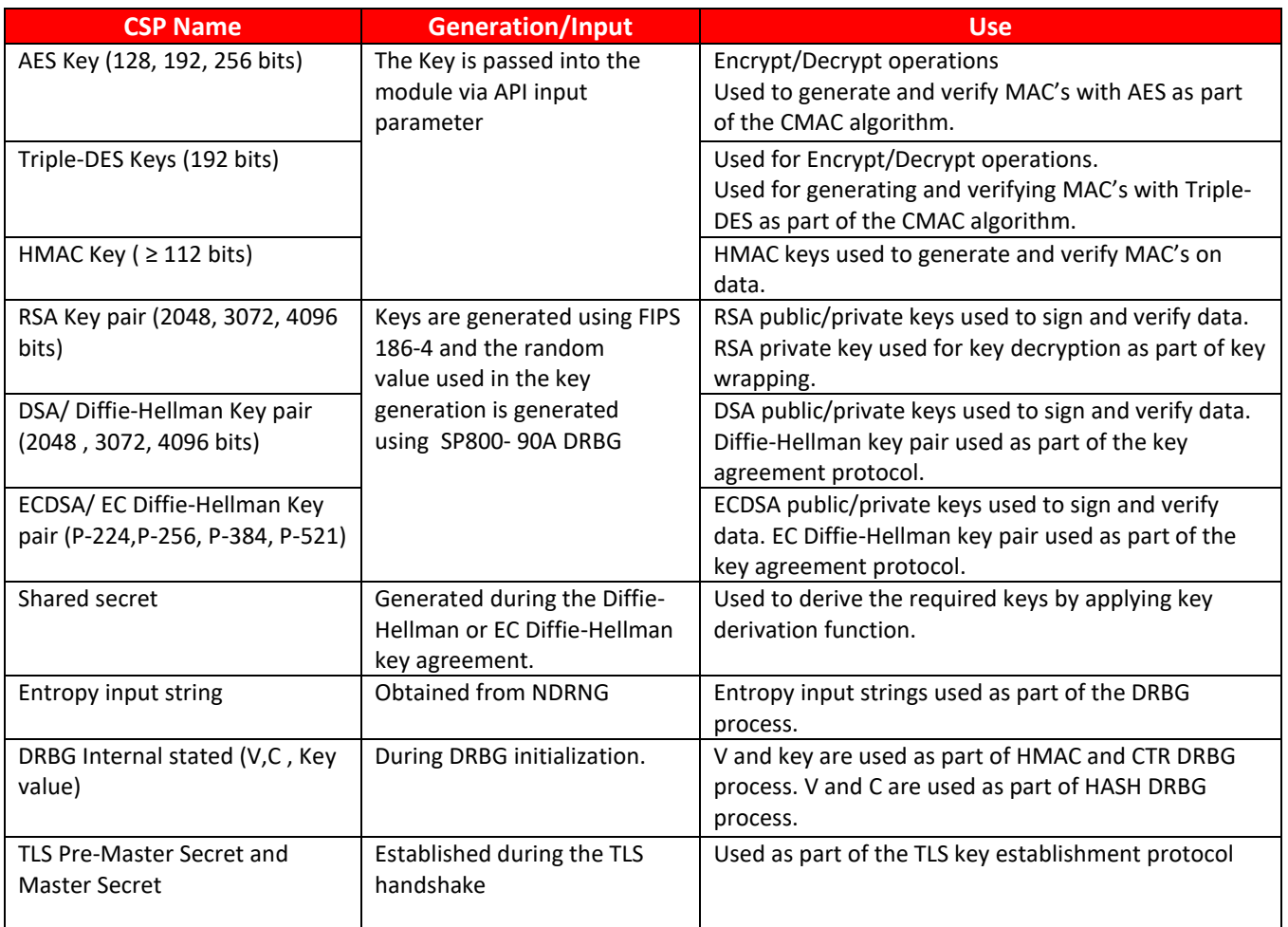

#### **Table 10: CSP Table**

### <span id="page-25-0"></span>**8.1 Random Number Generation**

The Module provides an SP800-90A-compliant DRBG for the creation of key components of asymmetric keys, and random number generation.

The Module uses NDRNG from /dev/urandom as a source of entropy for seeding the DRBG. The NDRNG is provided by the operational environment (i.e., Linux RNG), which is within the module's physical boundary but outside of the module's logical boundary. The NDRNG provides at least 130 bits of entropy to the DRBG. *The module generates cryptographic keys whose strengths are modified by available entropy.*

The module performs Health Testing on the SP800-90A random bit generator encompassing instantiation, generation, and reseeding functions. The underlying operating system performs the continuous test on the NDRNG.

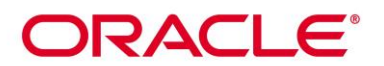

## **8.2 Key Generation**

For generating RSA, DSA/DH and ECDSA/ECDH keys, the module implements asymmetric key generation services compliant with [FIPS186-4], and using DRBG compliant with [SP800-90A]. A seed (i.e. the random value) used in asymmetric key generation is obtained from [SP800-90A] DRBG. The module does not implement symmetric key generation. In accordance with FIPS 140-2 IG D.12, the cryptographic module performs Cryptographic Key Generation (CKG) for asymmetric keys as per NIST SP 800-133 (vendor affirmed). The resulting symmetric key or asymmetric seed is an unmodified output from a DRBG.

The module does not support manual key entry or intermediate key generation output. In addition, the module does not produce key output outside its physical boundary. The keys can be entered or output from the module in plaintext form via API parameters, to and from the calling application only.

## **8.3 Key/CSP Storage**

Public and private keys are provided to the Module by the calling process, and are destroyed when released by the appropriate API function calls. The Module does not perform persistent storage of keys.

## **8.4 Key/CSP Zeroization**

The application is responsible for calling the appropriate destruction functions from the OpenSSL API. The destruction functions then overwrite the memory occupied by keys with zeros and deallocates the memory with the free() call. In case of abnormal termination, or swap in/out of a physical memory page of a process, the keys in physical memory are overwritten by the Linux kernel before the physical memory is allocated to another process.

### **8.5 Key Establishment**

The module provides Diffie-Hellman and EC Diffie-Hellman key agreement schemes. These key agreement schemes are also used as part of the TLS protocol key exchange. The module also provides AES and RSA key wrapping. RSA key wrapping is also used as part of the TLS protocol key exchange.

The AES key wrapping provides between 128 and 256 bits of encryption strength. The security strength for RSA, Diffie-Hellman and EC Diffie-Hellman key agreement schemes is listed in Table 3.

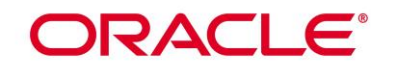

# **9. Self-Tests**

FIPS 140-2 requires that the Module performs self-tests to ensure the integrity of the Module, and the correctness of the cryptographic functionality at start up. In addition, conditional tests are required during operational stage of the module. All of these tests are listed and described in this section. See section 10.3 for descriptions of possible self-test errors and recovery procedure.

## **9.1 Power-Up Self-Tests**

The Module performs power-up self-tests automatically during loading of the module by making use of default entry point (DEP) and no operator intervention is required. The module is not available for use until successful completion of power-up self-tests. Hence input, output, or any cryptographic functions cannot be performed while the Module is executing self-tests. The integrity of the module binary is verified using a HMAC SHA-256. The HMAC value is computed at build time and stored in the hmac file. The value is recalculated at runtime and compared against the stored value. If the comparison succeeds, then the remaining power-up self-test (consisting of the algorithm-specific Known Answer Tests) are performed. On successful completion of the power-up tests, the module becomes operational and crypto services are available. If any of the tests fails module transitions to error state and subsequent calls to the Module will fail - thus no further cryptographic operations will be possible.

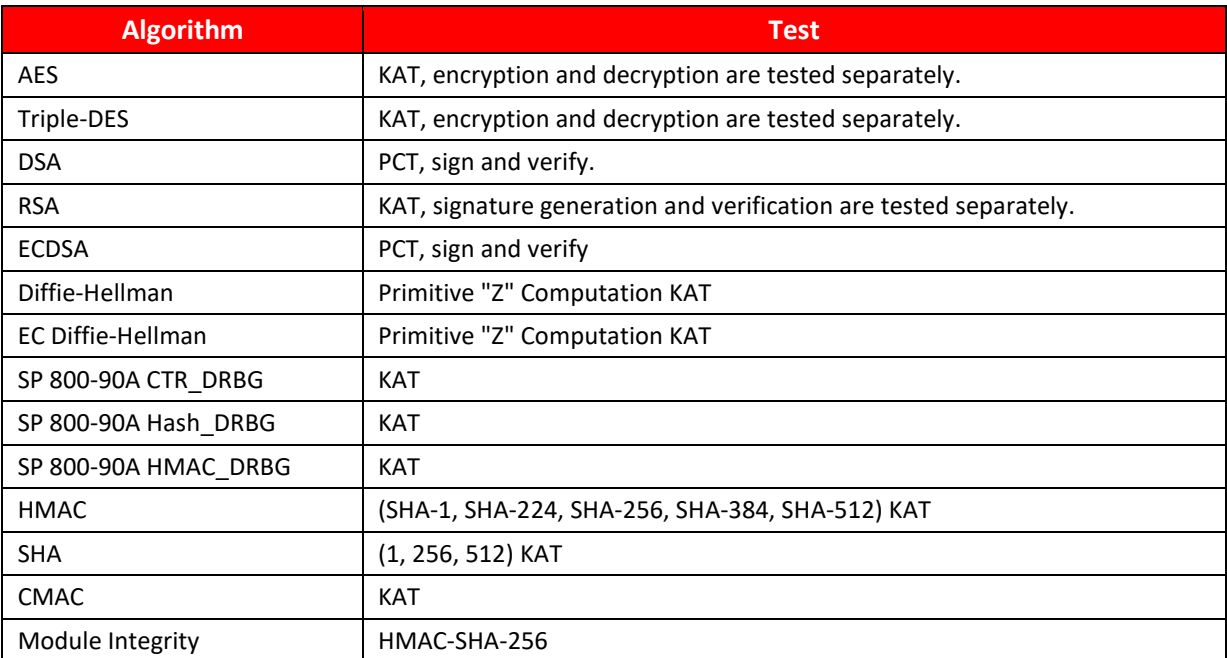

<span id="page-27-0"></span>**Table 11: Power-On Self-Tests**

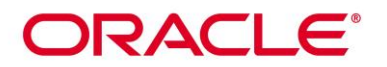

## **9.2 Conditional Self-Tests**

Conditional tests are performed during operational state of the module when the respective crypto functions are used. If any of the conditional tests fails, module transitions to error state.

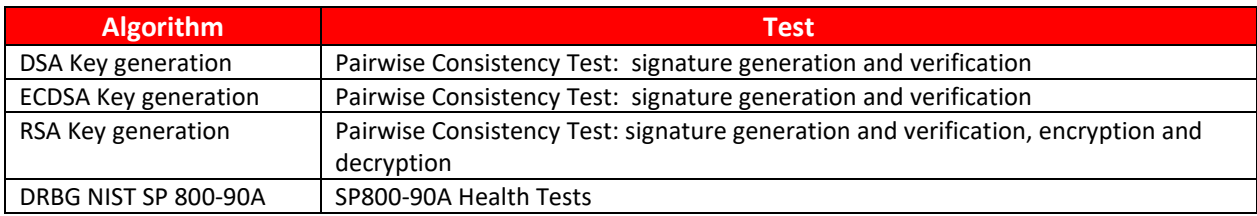

**Table 12: Conditional Self-Tests**

## <span id="page-28-0"></span>**9.3 On-Demand self-tests**

The module provides the Self-Test service to perform self-tests on demand. On demand self-tests can be invoked by powering-off and reloading the module. This service performs the same cryptographic algorithm tests executed during power-up. During the execution of the on-demand self-tests, crypto services are not available and no data output or input is possible

# ORACLE®

# **10. Crypto-Officer and User Guidance**

This section provides guidance for the Cryptographic Officer and the User to maintain proper use of the module per FIPS 140-2 requirements.

## **10.1 Crypto-Officer Guidance**

The version of the RPM containing the validated module is stated in section 3.1 above. The RPM package of the Module can be installed by standard tools recommended for the installation of Oracle packages on an Oracle Linux system (for example, yum, RPM, and the RHN remote management tool). The integrity of the RPM is automatically verified during the installation of the Module and the Crypto Officer shall not install the RPM file if the [Oracle Linux Yum Server](http://yum.oracle.com/oracle-linux-7.html) indicates an integrity error. The RPM files listed in section 3 are signed by Oracle and during installation; Yum performs signature verification which ensures as secure delivery of the cryptographic module. If the RPM packages are downloaded manually, then the CO should run 'rpm -K <rpm-file-name>' command after importing the builder's GPG key to verify the package signature. In addition, the CO can also verify the hash of the RPM package to confirm a proper download.

The OpenSSL static libraries libcrypto.a and libssl.a in openssl-static package are not approved to be used. The applications must be dynamically linked to run the OpenSSL.

To configure the operating environment to support FIPS Approved mode, perform the following steps:

1. Insure that the system is registered with the unbreakable Linux Network (ULN) and that the OL7 X86 64 latest channel is enabled

# yum-config-manager –enable ol7\_latest

- 2. Install the dracut-fips package:
	- # yum install dracut-fips
- 3. Install the dracut-fips-aesni package (if AES-NI is supported): To check if AES-NI is supported run: # grep aes /proc/cpuinfo
	- If it is supported, run: # yum install dracut-fips-aesni
- 4. Recreate the INITRAMFS image: # dracut -f
- 5. Perform the following steps to configure the boot loader so that the system boots into FIPS mode:
	- a) Identify the boot partition and the UUID of the partition. If /boot or /boot/efi resides on a separate partition, the kernel parameter boot=<partition of /boot or /boot/efi> must be supplied. The partition can be identified with the command:

### # df /boot or df /boot/efi

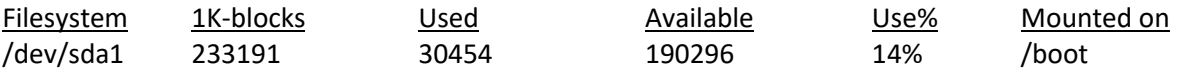

# blkid /dev/sda1

/dev/sda1: UUID="6046308a-75fc-418e-b284-72d8bfad34ba" TYPE="xfs"

b) As the root user, edit the /etc/default/grub file as follows:

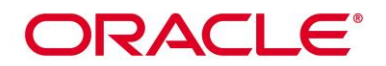

- i. Add the fips=1 option to the boot loader configuration. GRUB\_CMDLINE\_LINUX="vconsole.font=latarcyrheb-sun16 rd.lvm.lv=ol/swap rd.lvm.lv=ol/root crashkernel=auto vconsole.keymap=uk rhgb quiet fips=1"
- ii. If the contents of /boot reside on a different partition to the root partition, you must use the boot=UUID=boot\_UUID line to the boot loader configuration to specify the device that should be mounted onto /boot when the kernel loads.

GRUB\_CMDLINE\_LINUX="vconsole.font=latarcyrheb-sun16 rd.lvm.lv=ol/swap rd.lvm.lv=ol/root crashkernel=auto vconsole.keymap=uk rhgb quiet boot=UUID=6046308a-75fc-418e-b284-72d8bfad34ba fips=1"

iii. Save the changes.

This is required for FIPS to perform kernel validation checks, where it verifies the kernel against the provided HMAC file in the /boot directory.

Note:

On systems that are configured to boot with UEFI, /boot/efi is located on a dedicated partition as this is formatted specifically to meet UEFI requirements. This does not automatically mean that /boot is located on a dedicated partition.

Only use the boot= parameter if /boot is located on a dedicated partition. If the parameter is specified incorrectly or points to a non-existent device, the system may not boot.

If the system is no longer able to boot, you can try to modify the kernel boot options in grub to specify an alternate device for the boot=UUID=boot\_UUID parameter, or remove the parameter entirely.

6. Rebuild the GRUB configuration as follows:

On BIOS-based systems, run the following command:

# grub2-mkconfig -o /boot/grub2/grub.cfg

On UEFI-based systems, run the following command:

# grub2-mkconfig -o /boot/efi/EFI/redhat/grub.cfg

To ensure proper operation of the in-module integrity verification, prelinking must be disabled on all system files. By default, the prelink package is not installed on the system. However, if it is installed, disable prelinking on all libraries and binaries as follows:

Set PRELINKING=no in the /etc/sysconfig/prelink configuration file.

If the libraries were already prelinked, undo the prelink on all of the system files as follows:

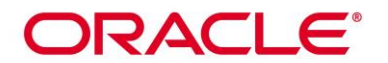

# prelink –u –a

- 7. Reboot the system
- 8. Verify that FIPS Mode is enabled by running the command:

# cat /proc/sys/crypto/fips\_enabled

The response should be "1"

The version of the RPM containing the validated Modules is the version listed in Section 3. The integrity of the RPM is automatically verified during the installation of the Modules and the Crypto Officer shall not install the RPM file if the RPM tool indicates an integrity error.

## **10.2 User Guidance**

In order to run the module in FIPS mode, only the FIPS approved or allowed services listed in table 8 or the validated or allowed cryptographic algorithms/security functions listed in Table 2 and 3 should be used.

Interpretation of the return code is the responsibility of the host application.

ENGINE\_register\_\*, ENGINE\_set\_default\_\* and FIPS\_mode\_set(0) function calls are prohibited.

### **10.2.1 TLS and Diffie-Hellman**

The TLS protocol implementation provides both, the server and the client sides. As required by SP800-131Ar1, Diffie-Helllman with keys smaller than 2048 bits must not be used. The TLS protocol lacks the support to negotiate the used Diffie-Hellman key sizes. To ensure full support for all TLS protocol versions, the TLS client implementation of the cryptographic Module accepts Diffie-Hellman key sizes smaller than 2048 bits offered by the TLS server. The TLS server implementation of the cryptographic Module allows the application to set the Diffie-Hellman key size. The server side must always set the DH parameters with the API call of

SSL\_CTX\_set\_tmp\_dh(ctx, dh)

For complying with the requirement to not allow Diffie-Hellman key sizes smaller than 2048 bits, the Crypto Officer must ensure that:

- in case the Module are used as TLS server, the Diffie-Hellman parameters (dh argument) of the aforementioned API call must be 2048 bits or larger;
- in case the Module are used as TLS client, the TLS server must be configured to only offer Diffie-Hellman keys of 2048 bits or larger.

### **10.2.2 Random Number Generator**

The OpenSSL API call of RAND\_cleanup must not be used. This call will clean up the internal DRBG state. This call also replaces the DRBG instance with the non-FIPS Approved SSLeay Deterministic Random Number Generator when using the RAND\_\* API calls.

### **10.2.3 AES GCM IV**

The IV generation method is user selectable and may be computed in the following ways:

# ORACLE®

- 1. Conforming to IG A.5, scenario #1 (for TLS 1.2): Comply with the provision of a peer-to-peer industry standard. Specifically, following RFC 5288 for TLS. The counter portion of the IV is set by the module within its cryptographic boundary. When the IV exhausts the maximum number of possible values for a given session key, the first party, client or server, to encounter this condition will trigger a handshake to establish a new encryption key in accordance with RFC 5246.
- 2. Conforming to IG A.5, scenario #3 (for non-TLS 1.2): The IV is constructed in its entirety internally deterministically, consisting of 96 bits as specified in SP800-38D, section 8.2.1.

It is the responsibility of the user to determine which method to use.

In case the Modules' power is lost and then restored, the key used for the AES GCM encryption/decryption shall be re-distributed.

## **10.2.4 AES-XTS Guidance**

The length of a single data unit encrypted with the XTS-AES shall not exceed 2<sup>20</sup> AES blocks that is 16MB of data. AES-XTS mode shall be used for storage purposes only. The calling process is responsible to ensure Key\_1 is not equal to Key\_2 when using AES-XTS.

## **10.2.5 Triple-DES Keys**

According to IG A.13, the same Triple-DES key shall not be used to encrypt more than  $2^{20}$  64- bit blocks of data.

### **10.2.6 RSA and DSA Keys**

The Modules allow the use of 1024 bit RSA and DSA keys for legacy purposes, including signature generation.

Application can enforce the key generation bit length restriction for RSA and DSA keys by setting the environment variable OPENSSL\_ENFORCE\_MODULUS\_BITS. This environment variable ensures that 1024 bit keys cannot be generated.

### **10.3 Handling Self-Test Errors**

The Module transition to error state when any of self-tests or conditional tests fails. The application must be restarted to recover from these errors. Following are the error messages specific to self-test failure:

FIPS\_R\_FINGERPRINT\_DOES\_NOT\_MATCH – The integrity verification check failed FIPS\_R\_SELFTEST\_FAILED – a known answer test failed FIPS\_R\_TEST\_FAILURE – a known answer test failed (RSA); pairwise consistency test failed (DSA) FIPS\_R\_PAIRWISE\_TEST\_FAILED – a pairwise consistency test failed during EC/DSA or RSA key generation FIPS\_R\_SELFTEST\_FAILURE – the DRBG Health Test failed

These errors are reported through the regular ERR interface of the Module and can be queried by functions such as ERR\_get\_error(). See the OpenSSL manual page for the function description.

When the Module is in error state, output is inhibited and no crypto operations are available. Any calls to the crypto functions in error state will return error message: 'FATAL FIPS SELFTEST FAILURE' on stderr and the application is terminated with the abort() call.

The only way to recover from the error state is to reload the module and restart the application. If failures persist, the Module must be reinstalled. If downloading the software, make sure to verify the package hash to confirm a proper download.

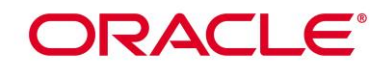

# **11. Mitigation of Other Attacks**

RSA is vulnerable to timing attacks. In a setup where attackers can measure the time of RSA decryption or signature operations, blinding must be used to protect the RSA operation from that attack. The API function of RSA blinding on turns blinding on for key rsa and generates a random blinding factor. The random number generator must be seeded prior to calling RSA blinding on. Weak Triple-DES keys are detected as follows:

/\* Weak and semi week keys as taken from

- \* %A D.W. Davies
- \* %A W.L. Price
- \* %T Security for Computer Networks
- \* %I John Wiley & Sons
- \* %D 1984
- \* Many thanks to smb@ulysses.att.com (Steven Bellovin) for the reference
- \* (and actual cblock values).
- \*/

## #define NUM\_WEAK\_KEY 16

static const DES\_cblock weak\_keys[NUM\_WEAK\_KEY]={

## /\* weak keys \*/

{0x01,0x01,0x01,0x01,0x01,0x01,0x01,0x01}, {0xFE,0xFE,0xFE,0xFE,0xFE,0xFE,0xFE,0xFE}, {0x1F,0x1F,0x1F,0x1F,0x0E,0x0E,0x0E,0x0E}, {0xE0,0xE0,0xE0,0xE0,0xF1,0xF1,0xF1,0xF1}, /\* semi-weak keys \*/ {0x01,0xFE,0x01,0xFE,0x01,0xFE,0x01,0xFE}, {0xFE,0x01,0xFE,0x01,0xFE,0x01,0xFE,0x01}, {0x1F,0xE0,0x1F,0xE0,0x0E,0xF1,0x0E,0xF1}, {0xE0,0x1F,0xE0,0x1F,0xF1,0x0E,0xF1,0x0E}, {0x01,0xE0,0x01,0xE0,0x01,0xF1,0x01,0xF1}, {0xE0,0x01,0xE0,0x01,0xF1,0x01,0xF1,0x01}, {0x1F,0xFE,0x1F,0xFE,0x0E,0xFE,0x0E,0xFE}, {0xFE,0x1F,0xFE,0x1F,0xFE,0x0E,0xFE,0x0E}, {0x01,0x1F,0x01,0x1F,0x01,0x0E,0x01,0x0E}, {0x1F,0x01,0x1F,0x01,0x0E,0x01,0x0E,0x01}, {0xE0,0xFE,0xE0,0xFE,0xF1,0xFE,0xF1,0xFE}, {0xFE,0xE0,0xFE,0xE0,0xFE,0xF1,0xFE,0xF1}};

Please note that there is no weak key detection by default. The caller can explicitly set the DES check key to 1 or call DES\_check\_key\_parity() and/or DES\_is\_weak\_key() functions on its own.

# **Acronyms, Terms and Abbreviations**

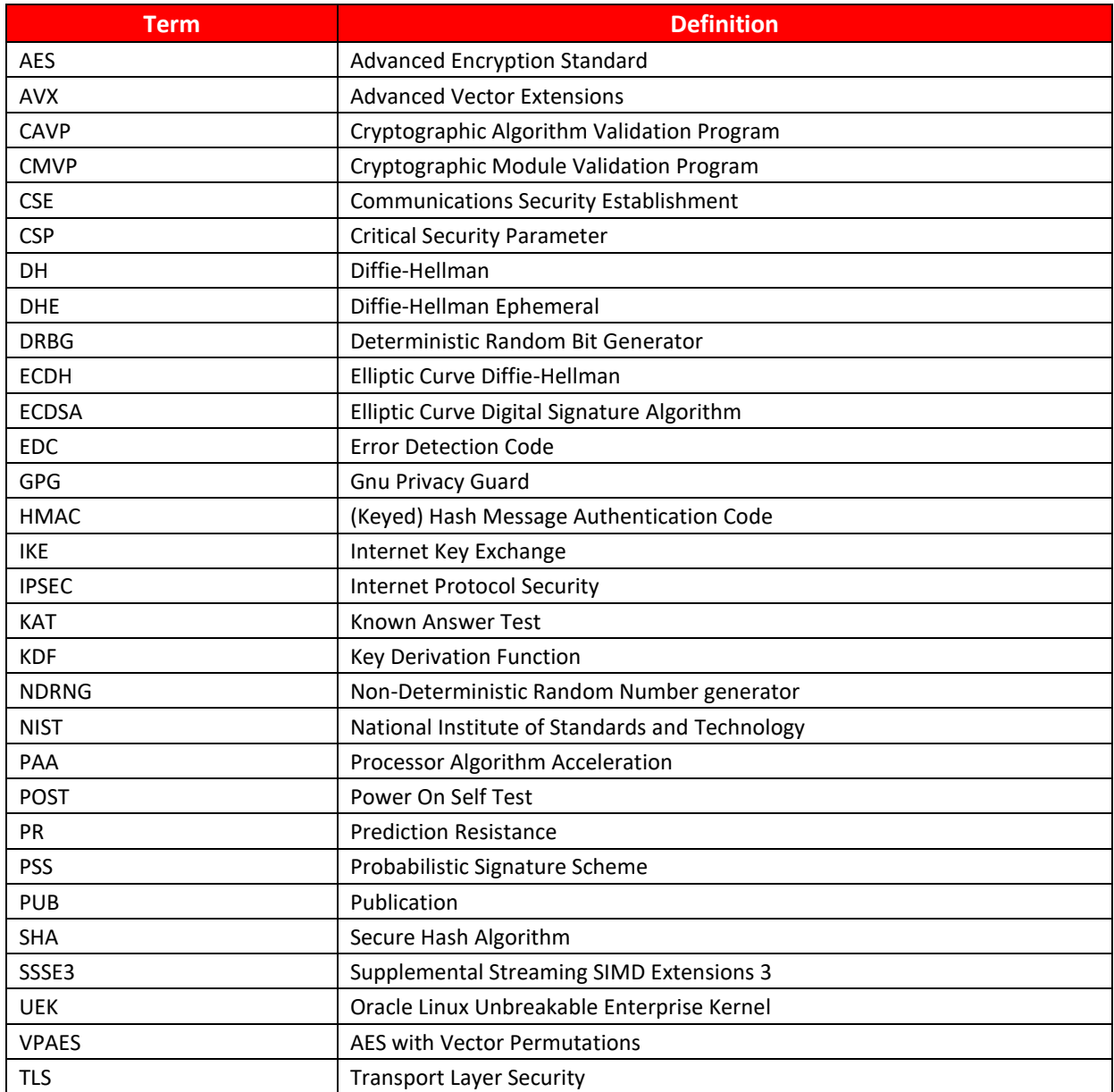

<span id="page-34-0"></span>**Table 13: Acronyms**

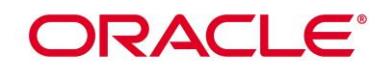

## **References**

The FIPS 140-2 standard, and information on the CMVP, can be found at

[http://csrc.nist.gov/groups/STM/cmvp/index.html.](http://csrc.nist.gov/groups/STM/cmvp/index.html) More information describing the module can be found on the Oracle web site a[t https://www.oracle.com/linux/](https://www.oracle.com/linux/).

This Security Policy contains non-proprietary information. All other documentation submitted for FIPS 140-2 conformance testing and validation is "Oracle - Proprietary" and is releasable only under appropriate non-disclosure agreements.

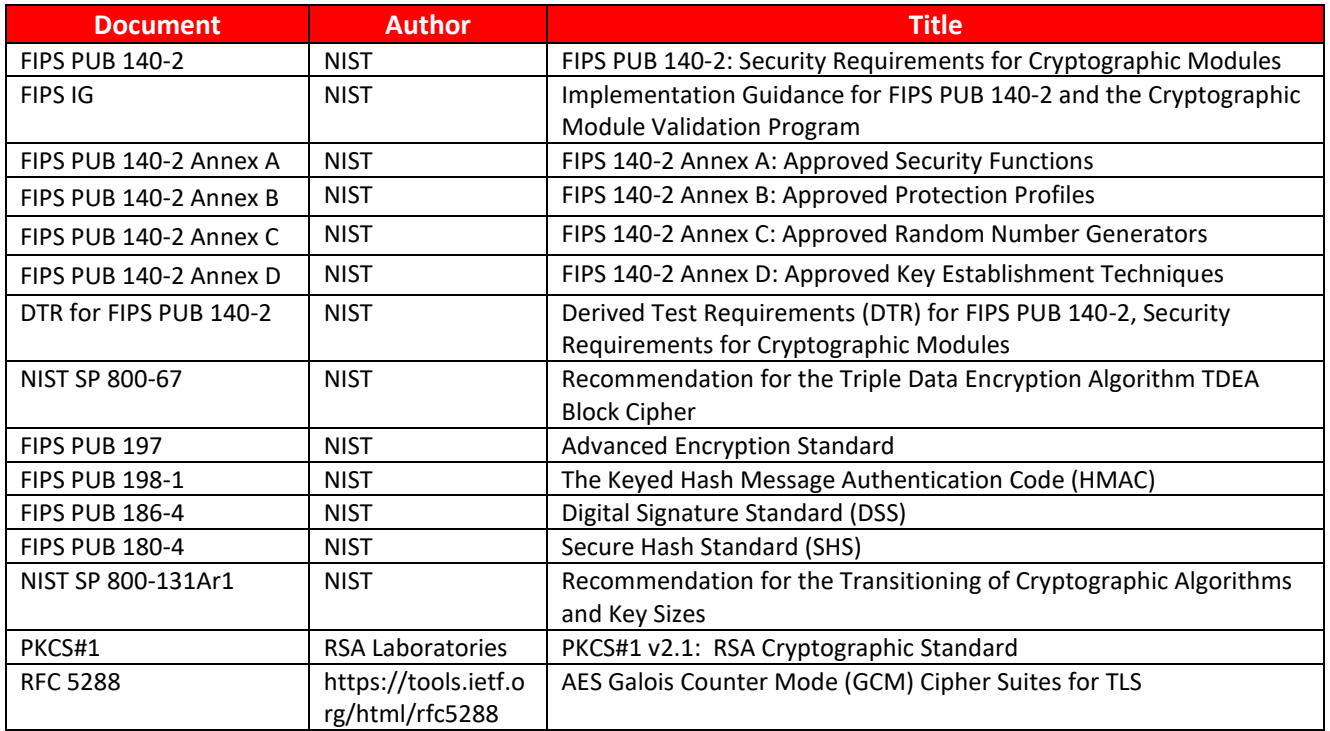

<span id="page-35-0"></span>**Table 14: References**